# ISAGRAF FUNCTION BLOCKS

This document highlights the User built ISaGRAF function blocks that have been custom developed, on top of the already available ISaGRAF function blocks, to be used in the programming of the Kingfisher RTUs. These custom function blocks have been split into two distinct categories.

User built Function Blocks that are created using pre-existing ISaGRAF only functions and function blocks are part of the "GENERIC LIBRARY" and can be included in any Toolbox PLUS project.

User built Function Blocks that are created using pre-existing ISaGRAF as well as KINGFISHER functions and function blocks are part of the "KINGFISHER\_ISAGRAF\_LIBRARY" project. These user built function blocks need to be exported from ISaGRAF and then imported back into any Toolbox PLUS project as required.

# GENERIC LIBRARY

## **Name:** GEN\_LIB\_DEBOUNCE\_FILTER\_DI

Purpose: Takes a Digital value and applies a time based Debounce filter to it, before indicating it's actual state. This ensures that intermittent changes of state on the digital value is not taken into account.

## **Input and Output parameters:**

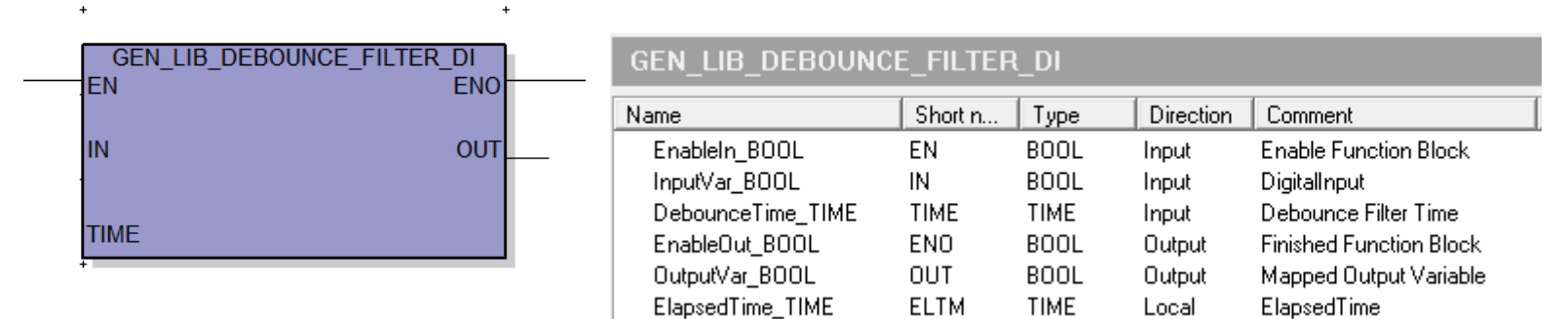

#### **Description:**

- 1. Takes the INPUT value and starts an ON\_DELAY Timer.
- 2. When Timer has expired, reflect the INPUT value on the OUTPUT.
- 3. If INPUT value changes before timer has expired, then ON\_DELAY timer is reset.

## **Name:** GEN\_LIB\_AI\_SCALING\_LEVEL

Purpose: Being able to convert a RAW input value into an ENGINEERING value and also calculate the relevant alarms (like High Alarm, Low Alarm, Loop Fail Alarm, etc.). Mainly used for scaling Level related values (like Tank Level).

## **Input and Output parameters:**

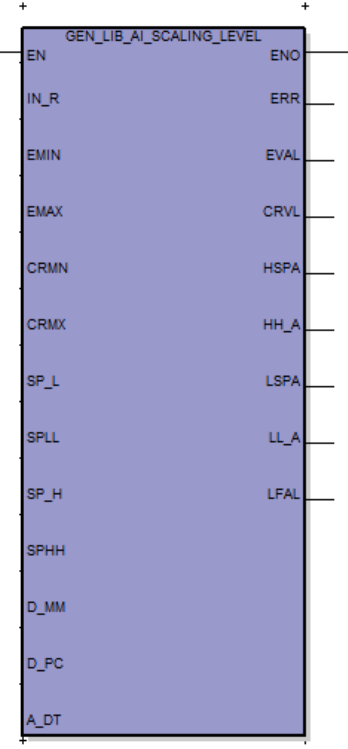

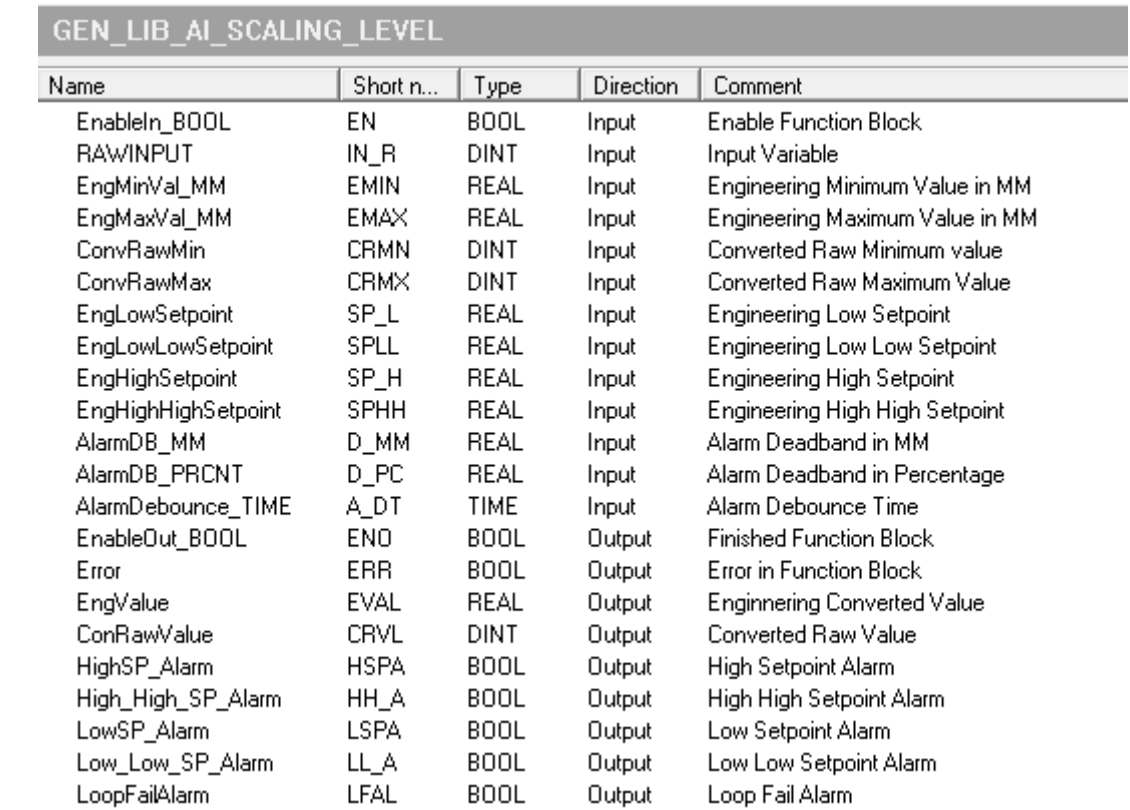

#### **Description:**

- 1. Converts the RAW Input value (0-32760) into and ENGINEERING Value (in mm) as well as a RAW value in a different range.
- 2. If the RAW input value is less than 3.6mA or greater than 20mA, then set Loop Fail Alarm, else clear Alarm
- 3. If the ENGINEERING Value is above the High Setpoint and below the Low Setpoint, then set the alarms appropriately.
- 4. Only clear alarms if the ENGINEERING Value if the greater than or lower than the deadband value specified and the debounce timer has expired.
- 5. The deadband value is fixed at 50m for levels less than 10 metres and is calculated as a percentage for level greater than 10 metres.

#### **Name:** GEN\_LIB\_AI\_SCALING

Purpose: Being able to convert a RAW input value into an ENGINEERING value and also calculate the relevant alarms (like High Alarm, Low Alarm, Loop Fail Alarm, etc.). Used for scaling of generic Analog Values.

#### **Input and Output parameters:**

 $\ddot{\phantom{1}}$ 

 $\ddot{\phantom{1}}$ 

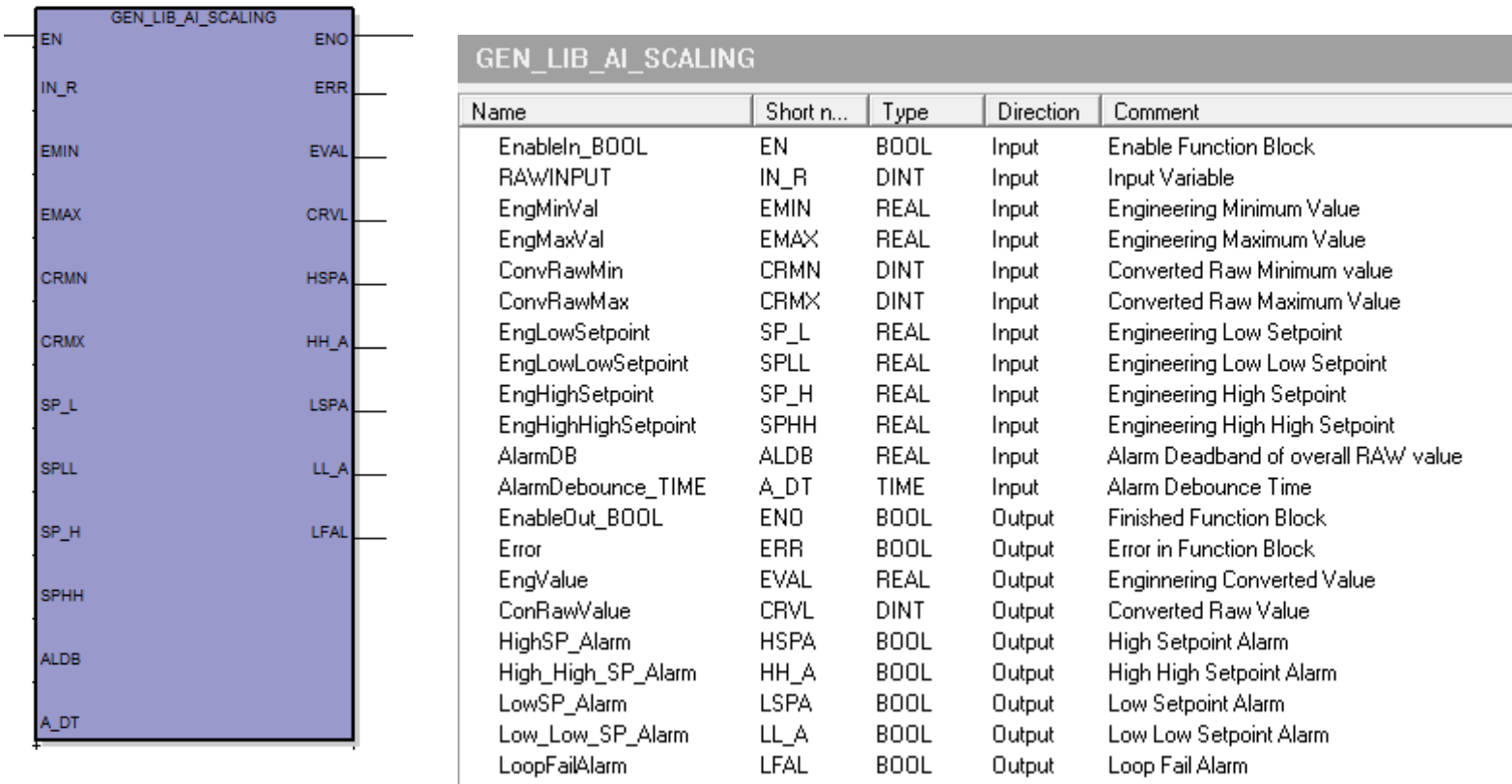

#### **Description:**

- 1. Converts the RAW Input value (0-32760) into and ENGINEERING Value as well as a RAW value in a different range.
- 2. If the RAW input value is less than 3.6mA or greater than 20mA, then set Loop Fail Alarm, else clear Alarm
- 3. If the ENGINEERING Value is above the High Setpoint and below the Low Setpoint, then set the alarms appropriately.
- 4. Only clear alarms if the ENGINEERING Value if the greater than or lower than the deadband value specified and the debounce timer has expired.

## **Name:** GEN\_LIB\_FLOW\_STATISTICS

Purpose: Takes an Analog value (Flow) and calculates the Flow Rate as well as the Minimum and Maximum Flow Rate for a day. It can also Rollover today's data to yesterday's data if required.

#### **Input and Output parameters:**

 $\ddot{\phantom{1}}$ 

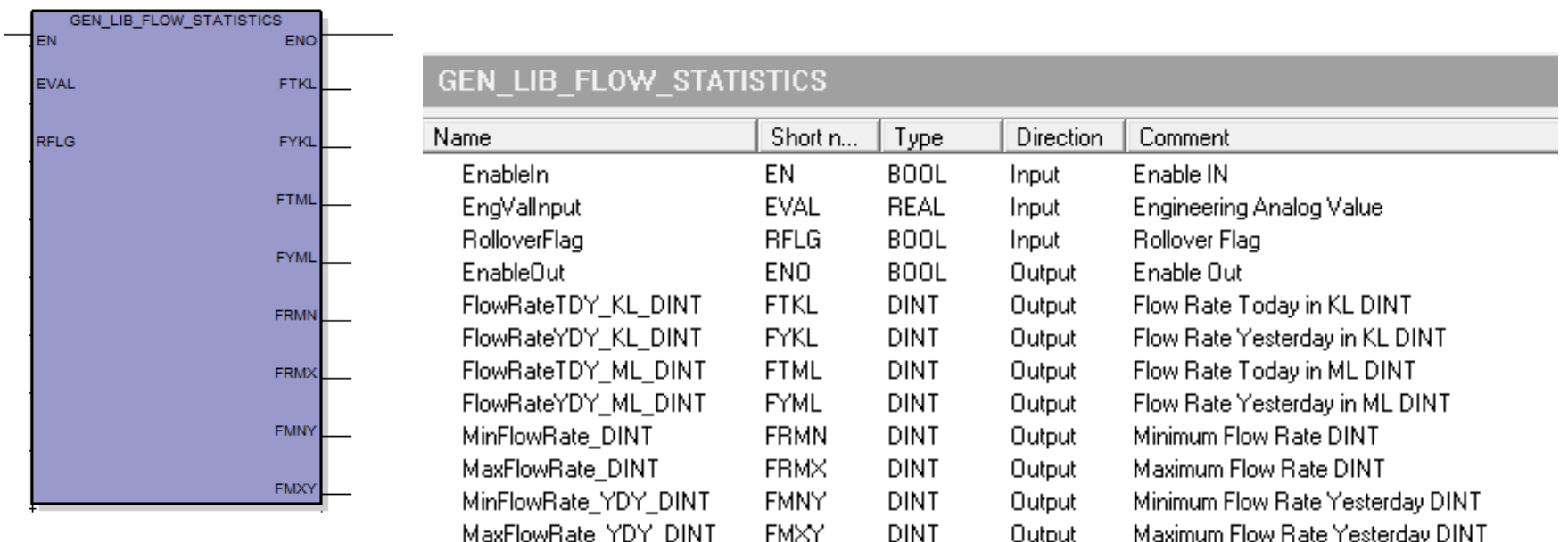

#### **Description:**

Below is a description of the functionality of this function block

 $\ddot{+}$ 

- 1. Takes the Engineering INPUT value and every second increments the Flow Rate in KL. It also calculates the Flow Rate in ML.
- 2. If the INPUT value is less than the Minimum Flow Rate for 15 seconds, it updates the Minimum Flow Rate.
- 3. If the INPUT value is greater than the Maximum Flow Rate, the Maximum Flow Rate is updated.
- 4. On rising edge of the Rollover Flag, today's flow rates are copied across to yesterday's flow rates and then reset back to 0.
- 5. On the rising edge of the Rollover Flag, today's minimum and maximum flow rates are copied across to yesterday's flow rates and the current INPUT values is copied across to the minimum and maximum flow rate. They will be updated when the function block is called next.

## **Name:** GEN\_LIB\_PUMP\_STATISTICS

**Purpose:** Takes a Digital value (Pump Start) and calculates the number of Pump Starts for a Day as well as the total hours the pump has been running. It can also Rollover today's data to yesterday's data if required.

#### **Input and Output parameters:**

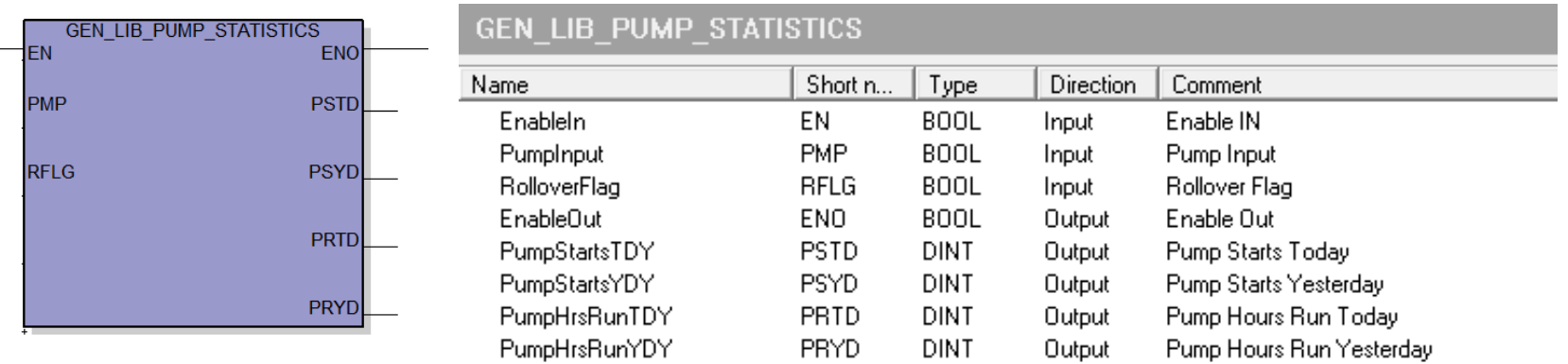

#### **Description:**

- 1. On every Rising edge of the INPUT value, it increments the number of pump starts for the day.
- 2. Every Hour, when INPUT is true, it increments the total hours the pump has run.
- 3. On rising edge of the Rollover Flag, today's pump starts and hours run are copied across to yesterday's pump starts and hours run and then reset back to 0.

## **Name:** GEN\_LIB\_MULTICOPY\_16\_DINT

**Purpose:** Allows you to map 16 input values of type DINT to 16 output values of type DINT.

## **Input and Output parameters:**

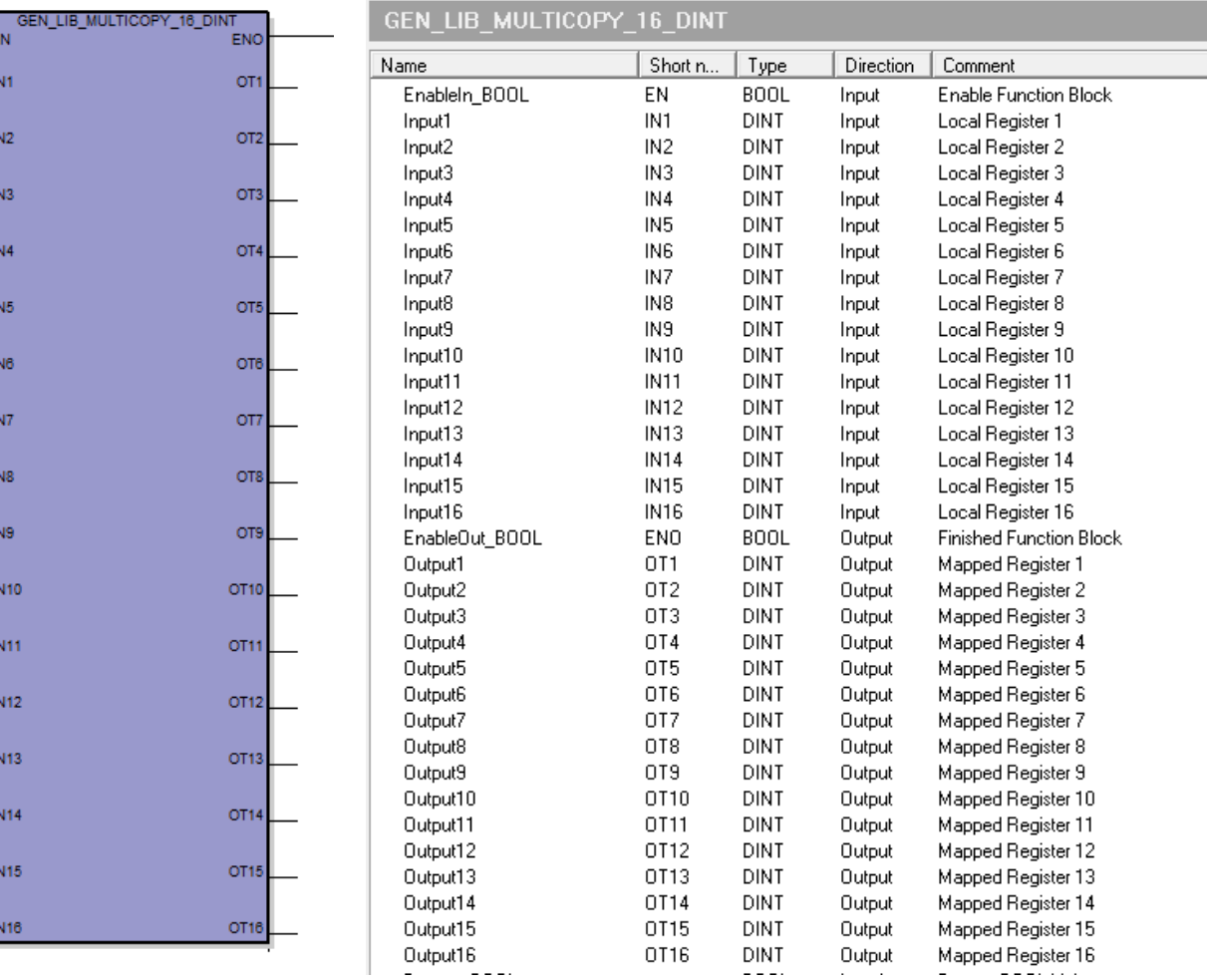

## **Description:**

- 1. Each INPUT (type DINT) is copied across to an OUTPUT (type DINT)
- 2. For example, INPUT1 is copied to OUTPUT1, INPUT2 is copied to OUTPUT2 and so on.

## **Name:** GEN\_LIB\_DINT\_TO\_16\_BOOL

**Purpose:** Allows you to map the lower 16 bits of the INPUT value (of type DINT) to 16 individual OUTPUTS (of type BOOL / BINARY)

## **Input and Output parameters:**

 $\sim$  of the other to the solution

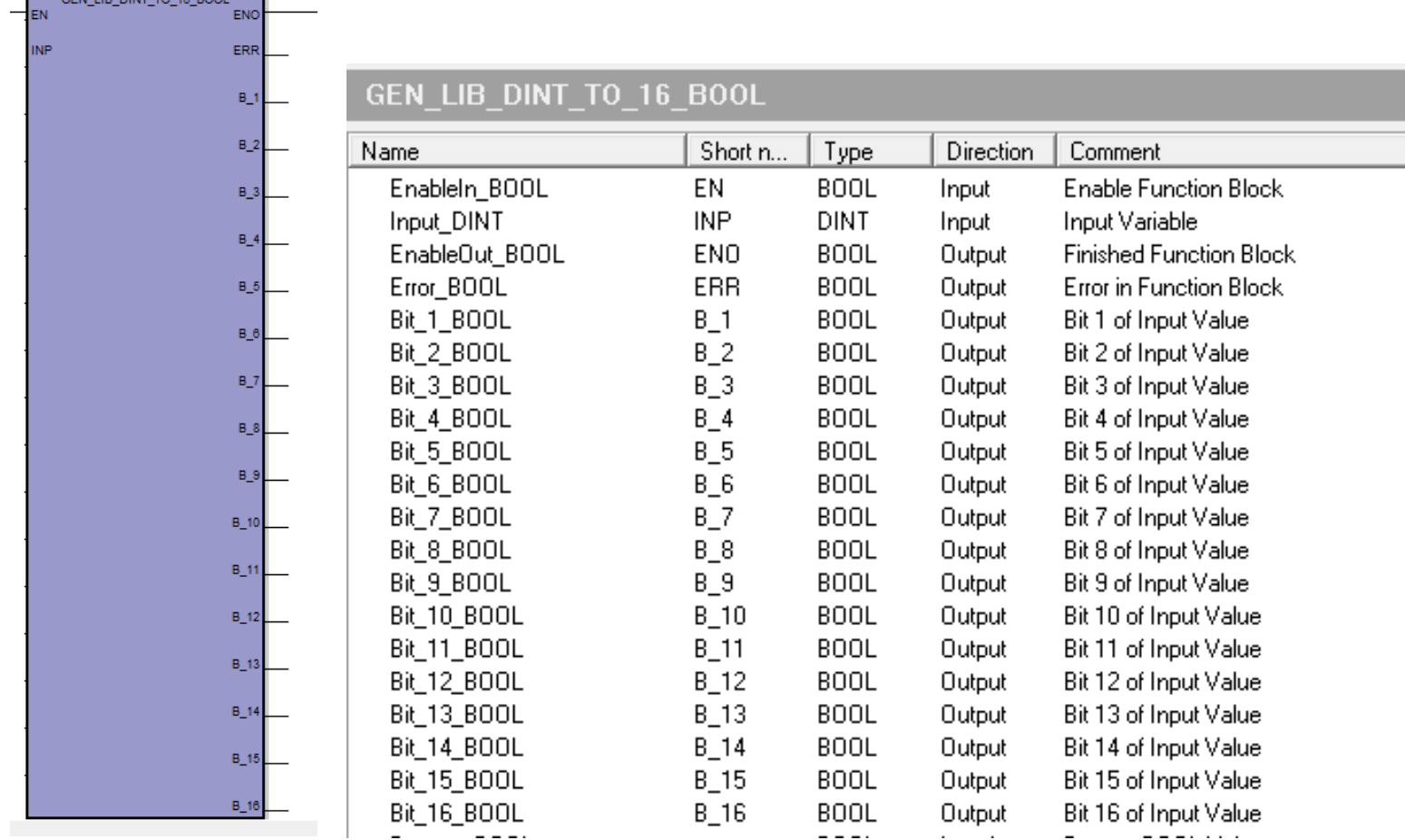

#### **Description:**

- 1. The lower 16 bits of the INPUT (type DINT) variable is copied across to 16 individual OUTPUTs (type BOOL)
- 2. For example, Bit 0 of INPUT is copied to OUTPUT1, Bit 1 of INPUT is copied to OUTPUT2 and so on.

## **Name:** GEN\_LIB\_16\_BOOL\_TO\_DINT

**Purpose:** Allows you to map 16 individual INPUT values (of type BOOL) to the lower 16 bits of an OUTPUT value (of type DINT)

#### **Input and Output parameters:**

GEN\_LIB\_16\_BOOL\_TO\_DINT

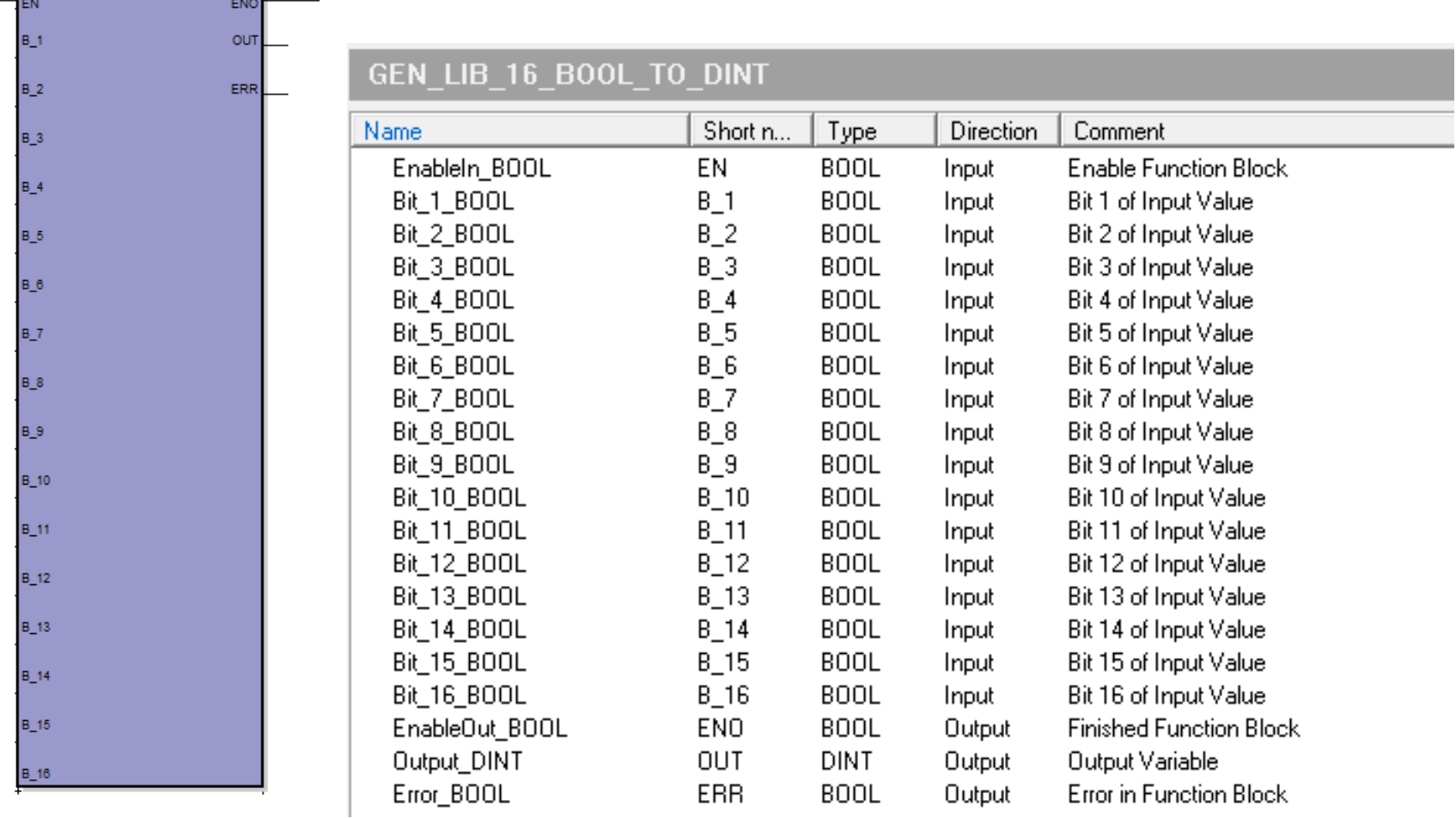

#### **Description:**

- 1. The 16 individual INPUTs (type BOOL) are copied across to the lower 16 bits of the OUTPUT (type DINT)
- 2. For example, INPUT1 is copied across to Bit 0 of OUTPUT, INPUT2 is copied across to Bit 1 of OUTPUT, and so on.

# KF Specific Function Blocks

## **Name:** KF\_LIB\_DNP\_EVENT\_LOGGING

Purpose: This function block allows you to generate a DNP Event log based on time. If time is 0, then the event log is generated straight away, else it is created based on time specified. You also have to specify the Class (1, 2 or 3) of event.

#### **Input and Output parameters:**

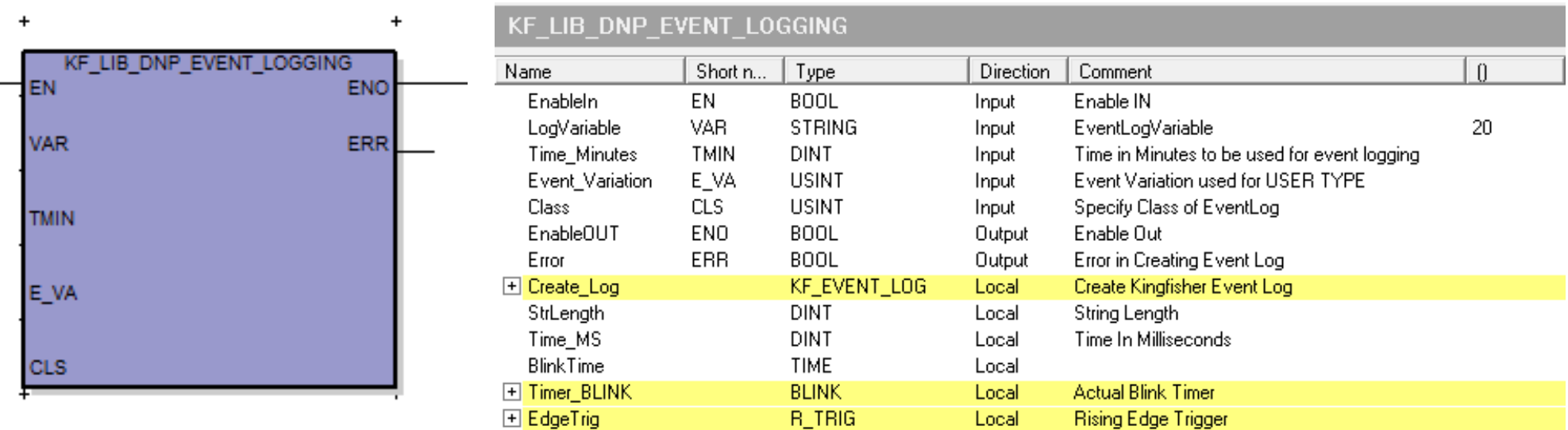

#### **Description:**

- 1. Checks to see if all INPUT parameters specified is within the ranges allowed.
- 2. If time is 0, creates a new DNP Event Log and with the correct Event variation and Class
- 3. If time is greater than 0, then waits till the timer has expired, and then creates a new DNP Event Log and with the correct Event Variation and Class

## **Name:** KF\_LIB\_MODULE\_FAULT\_DETECTION

**Purpose:** This function block allows you to specify a range of slot numbers that can be checked to see if the physical module present on the backplane matches the module configured in the software. An error indicates a mismatch or missing module.

#### **Input and Output parameters:**

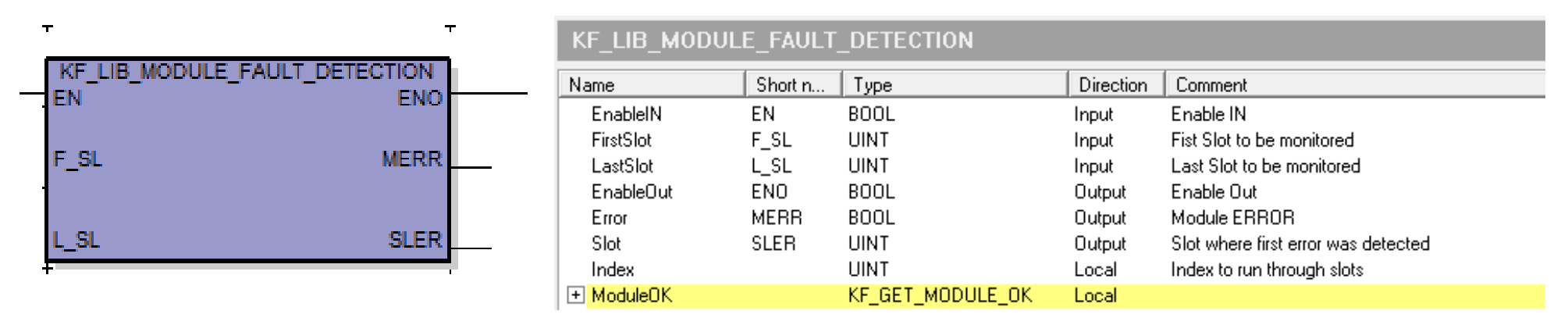

#### **Description:**

Below is a description of the functionality of this function block

- 1. Checks to see if all INPUT parameters specified is within the ranges allowed.
- 2. Based on the First Slot and Last Slot entered, check every slot to see if the module configured matches the actual module in the slot.
- 3. If it matches, then move to the next slot, else indicate Module Error and also the Slot where error is indicated.

**NOTE:** The Generic Library as well as "Kingfisher ISaGRAF Library" Toolbox PLUS project are available for download from our website.